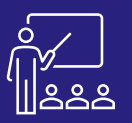

# **TALEND CLOUD ADMINISTRATOR** A DISTANCE A PERSONNES DÉVELOPPEURS & 1 JOUR

# M۱ **À DISTANCE OU SUR SITE**

**4 PERSONNES MAXIMUM**

**DÉVELOPPEURS & ADMINISTRATEURS** **(INTRA)**

# **[DEMANDER](https://www.decivision.com/formations/talend/talend-cloud-administrator)  UN [DEV](https://www.decivision.com/formations/talend/talend-cloud-administrator)IS** Description générée automatiquement

ሐካ

# **PROGRAMME**

## **Matin (9h – 12h30)**

- **Introduction à Talend Cloud Administration**
- **Prérequis**
- **Création d'utilisateurs et rôles**
	- Objectifs
	- Cas d'utilisation
	- Création d'un rôle
	- Création d'utilisateurs et de groupe d'utilisateurs
- **Exécution de taches dans un moteur Cloud** 
	- Objectifs
	- Cas d'utilisation
	- Connexion du Studio à Talend Cloud
	- Préparation d'un job dans le Studio Talend
	- Exécution d'une tâche dans le Cloud
	- Implémentation des opérations Cloud
- **Définition de projets distants** 
	- Configuration de Git dans la TMC
	- Configuration de Git dans le Studio Talend
- **Utilisation des moteurs distants** 
	- Création d'un moteur distant
	- Installation et appairage d'un moteur distant
	- Exécution d'une tache dans un moteur distant

A l'issue de la demi-journée le stagiaire sera capable de créer des utilisateurs et rôles et d'exécuter des taches dans un moteur distant.

# **Après-midi (14h – 17h)**

- **Utilisation des moteurs distants** 
	- Publication d'un job dans Talend Cloud
	- Configuration et exécution de la tache dans un moteur distant
	- Configuration et exécution d'un job à distance
- **Déploiement d'artefacts dans Talend Cloud**
	- Importation d'un projet API
		- Déploiement de miro-services
- **Utilisation de l'API Talend management console**
	- Introduction à l'API de Talend management console
	- Configuration des taches à l'aide de l'API de la TMC
	- Création et exécution d'un plan à l'aide de l'API de la TMC

#### • **Logs et monitoring dans Talend management console**

- Utilisation de logs d'exécution de job dans la Talend Management Console
- Configuration et utilisation du collecteur Observability Metrics Collector
- **Conclusion**

**JOUR 1**

#### **(17h – 17h30)**

- **Exercices théoriques**
- **Evaluation à chaud**

A l'issue de la demi-journée le stagiaire sera capable d'exécuter un job à distance et d'utiliser l'API de Talend Management Console.

# **Objectifs**

- A l'issue de la formation les stagiaires seront capables de :
- Utiliser Talend Management Console pour créer des utilisateurs et des rôles
- Exécuter un Job sur un moteur cloud
- Créer et planifier un plan d'exécution
- Promouvoir des environnements
- Configurer Talend Management Console pour stocker les projets dans un référentiel Git
- Définir des projets distants et utiliser les fonctionnalités Git dans Talend Studio
- Exécuter un Job sur un moteur distant depuis Talend Studio ou dans Talend Cloud
- Déboguer et surveiller l'exécution d'un Job dans Talend Management Console
- Surveiller les activités des applications Talend Cloud à l'aide du service API de journalisation des audits

## **Public concerné**

- **Développeurs**
- Administrateurs du logiciel
- Toutes les entreprises possédant le logiciel Talend Cloud

## **Pré-requis**

- **MySQL**
- Studio Talend
- Accès Talend Management Console
- Licence Data Integration Minimum

## **Moyens et méthodes pédagogiques**

- Moyens : support pédagogique (PDF numérique remis à chaque stagiaire),
- Méthodes : Exposé, démonstration par le formateur, exercices pratiques pour les stagiaires

**JOUR 1**